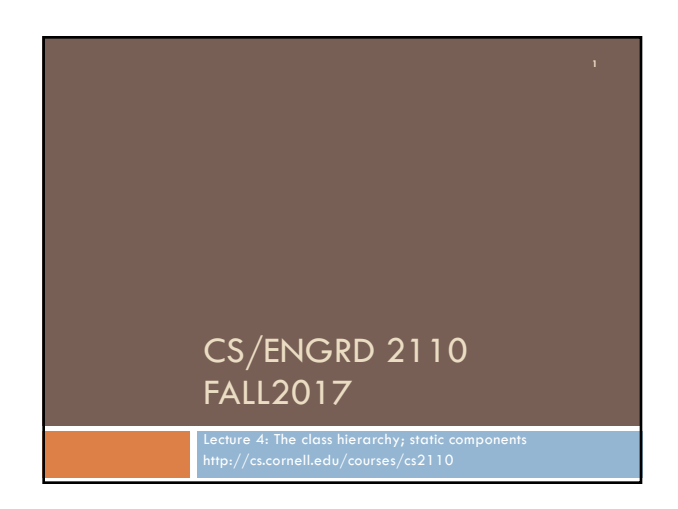

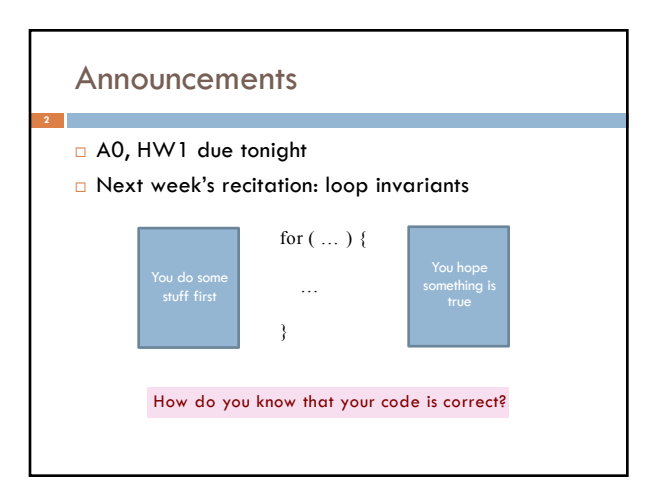

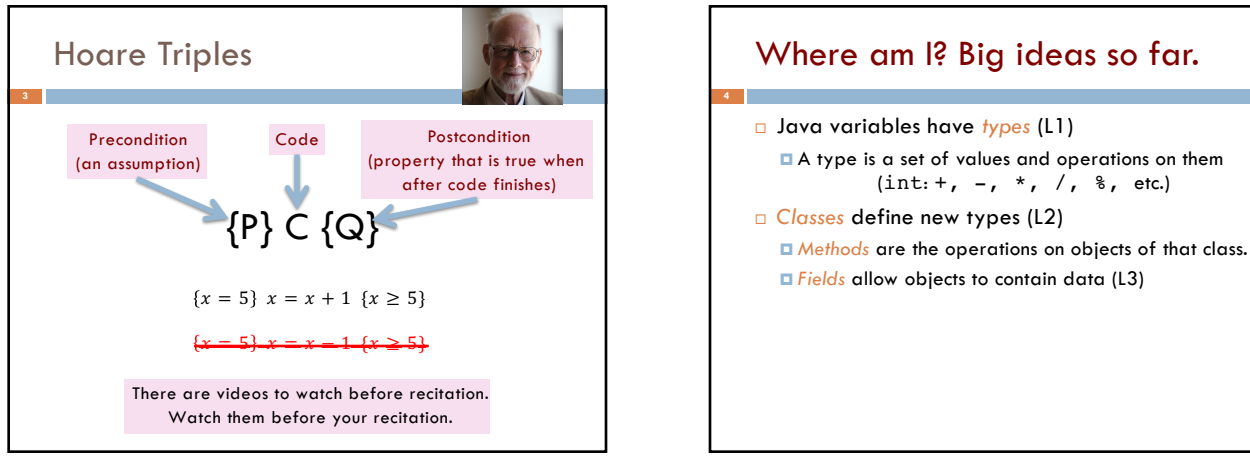

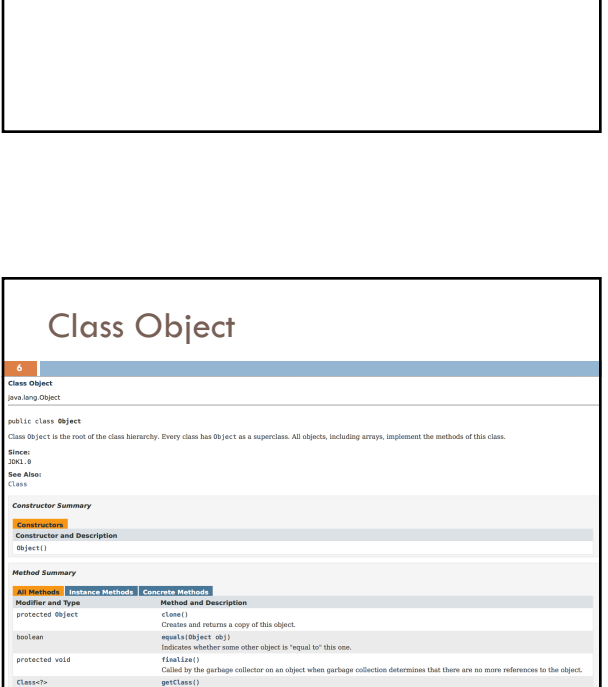

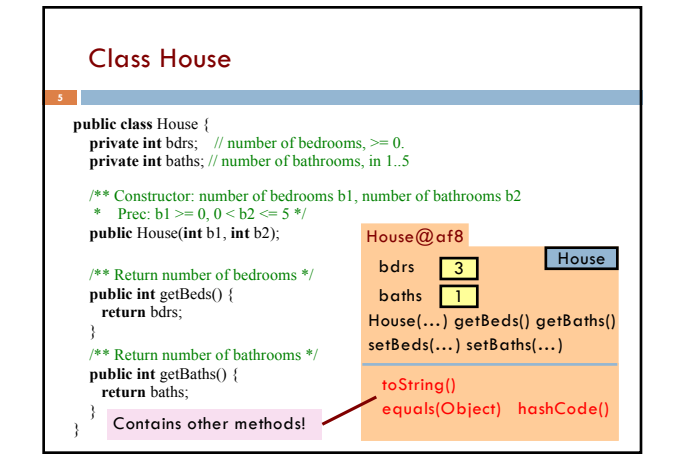

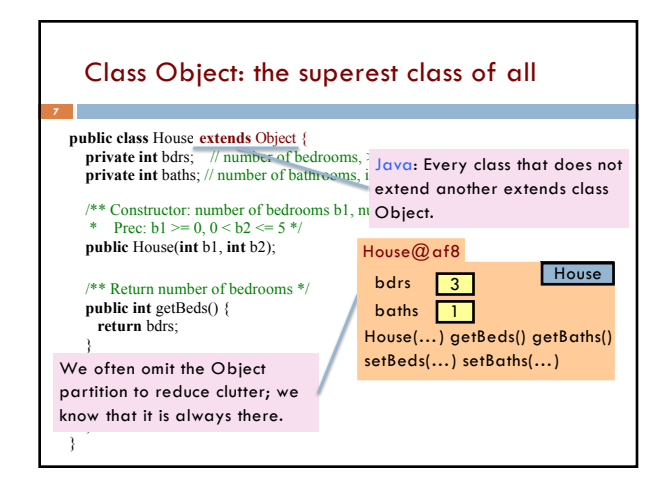

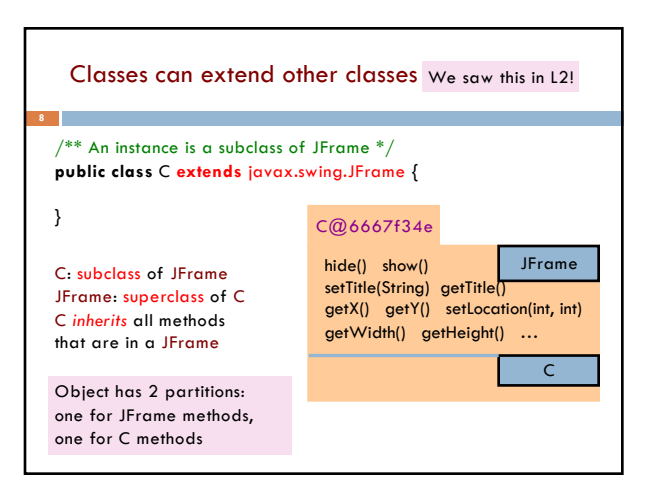

## Accessing superclass things

□ Subclasses are different classes

¤ Public fields and methods can be accessed

- **¤** Private fields and methods cannot be accessed
- Protected fields can be access by subclasses

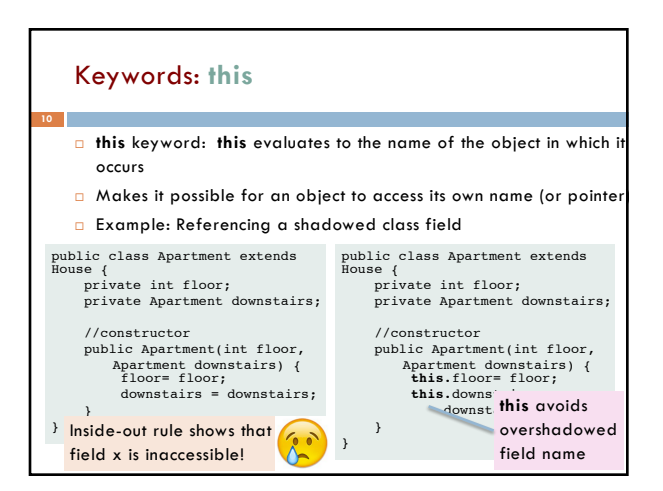

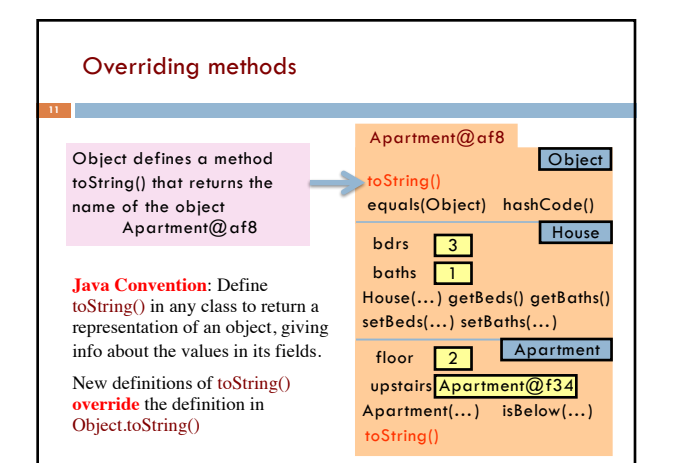

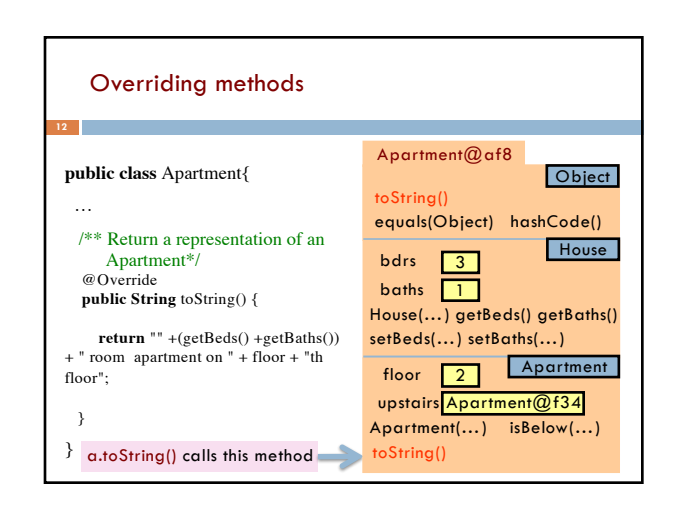

### When should you make a subclass?

- ¨ The inheritance hierarchy should reflect **modeling semantics**, not implementation shortcuts
- ¨ A should extend B if and only if **A "is a" B** ¤ An elephant is an animal, so Elephant **extends** Animal ¤ A car is a vehicle, so Car **extends** Vehicle ■ An instance of any class is an object, so AnyClass **extends** java.lang.Object
- □ Don't use extends just to get access to protected fields!

## When should you make a subclass?

- $\Box$  Which of the following seem like reasonable designs?
	- A. Triangle extends Shape { … }
	- B. PHDTester extends PHD { ... }
	- C. BankAccount extends CheckingAccount { … }

## When should you make a subclass? □ Which of the following seem like reasonable designs? A. Triangle extends Shape { … } **n** Yes! A triangle is a kind of shape. PHDTester extends PHD { ... }

- n No! A PHDTester "tests a" PHD, but itself is not a PHD.
- $ankAccount$  extends  $\sf ChekingAccount$   $\{$
- n No! A checking account is a kind of bank account; we likely would prefer:

CheckingAccount extends BankAccount { ... }

# Static Methods

- □ Most methods are instance methods: every instance of the class has a copy of the method
- □ There is only one copy of a static method. *There is not a copy in each object.*

You should make a method static if the body does not refer to any field or method in the object.

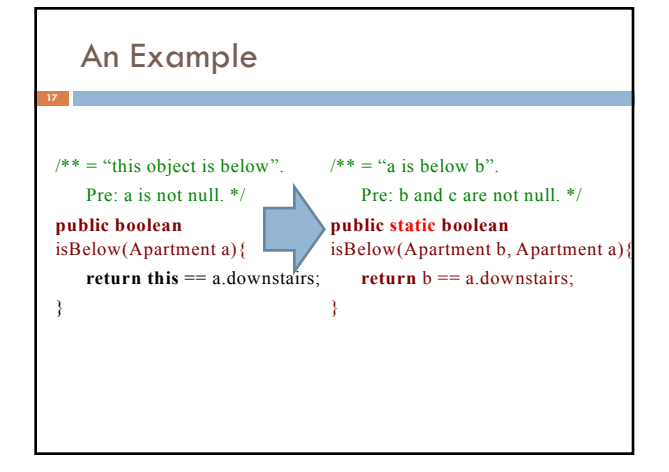

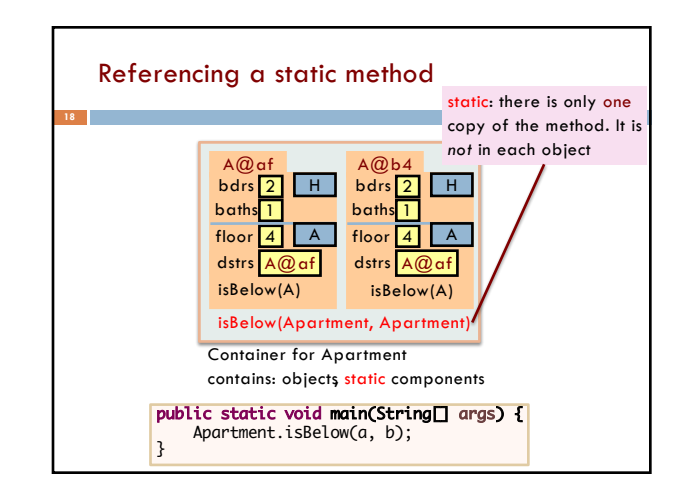

# Good example of static methods

#### □ java.lang.Math

**19**

http://docs.oracle.com/javase/8/docs/api/java/lang/Math.html

<sup>D</sup> Or find it by googling Java 8 Math

### Static Fields

- □ There is only one copy of a static method. *There is not a copy in each object.*
- □ There is only one copy of a static field. *There is not a copy in each object.*

What are static fields good for?

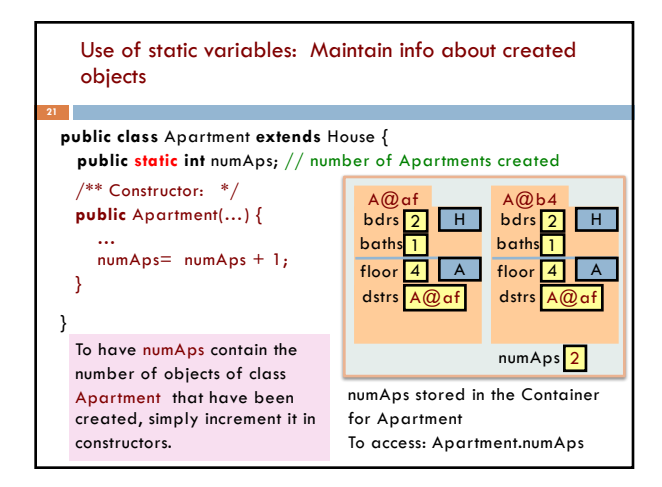

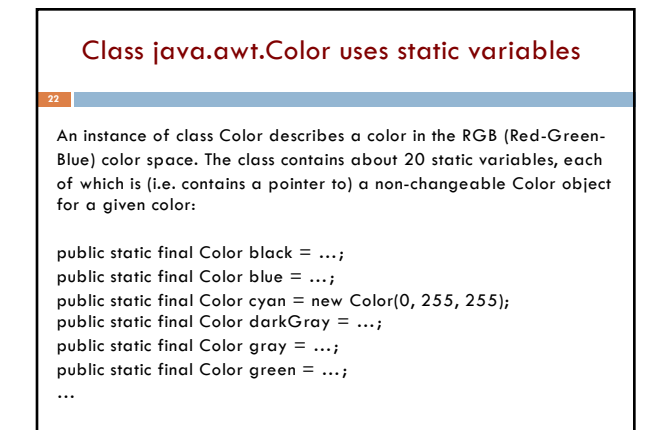

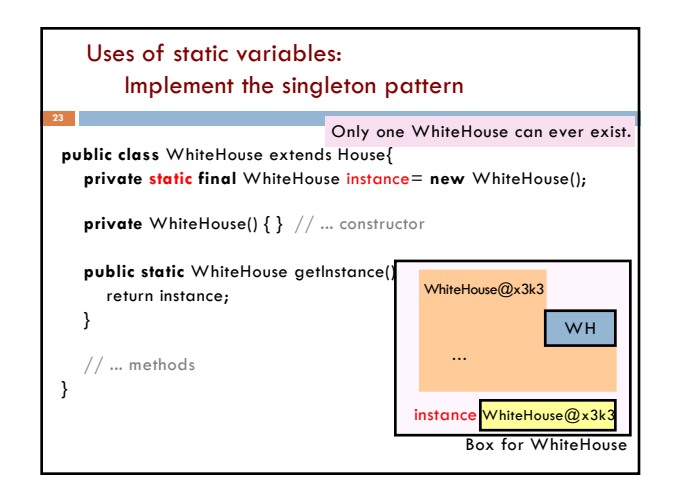